## **Jak zkontrolovat svoji práci?**

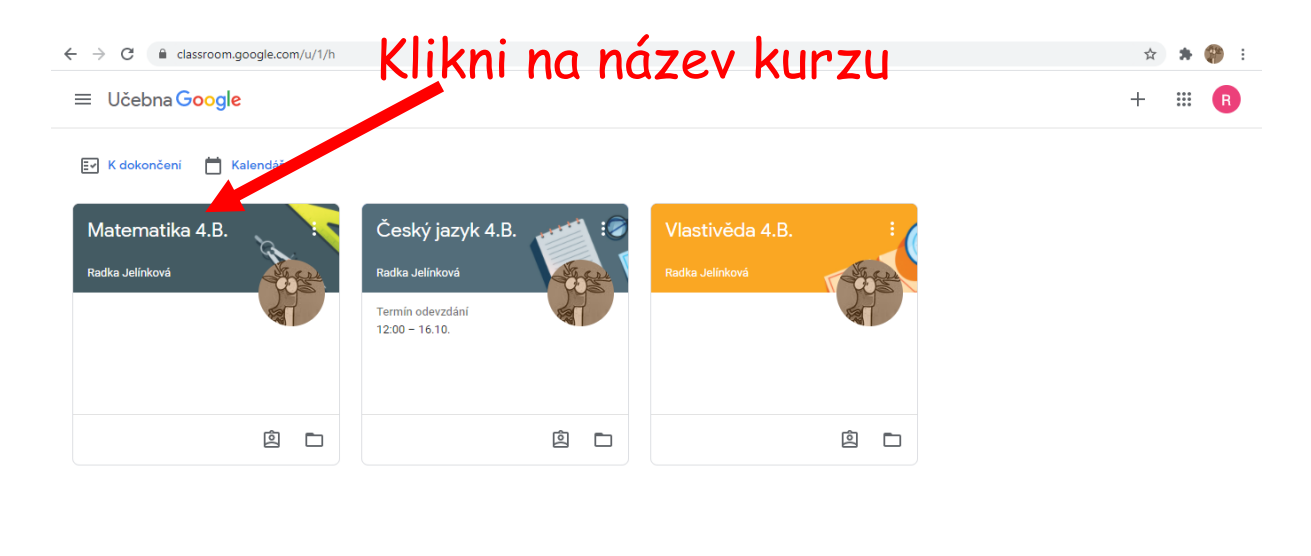

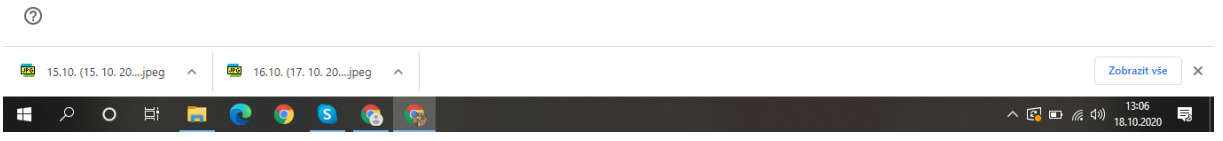

## Klikni na "Práce v kurzu"

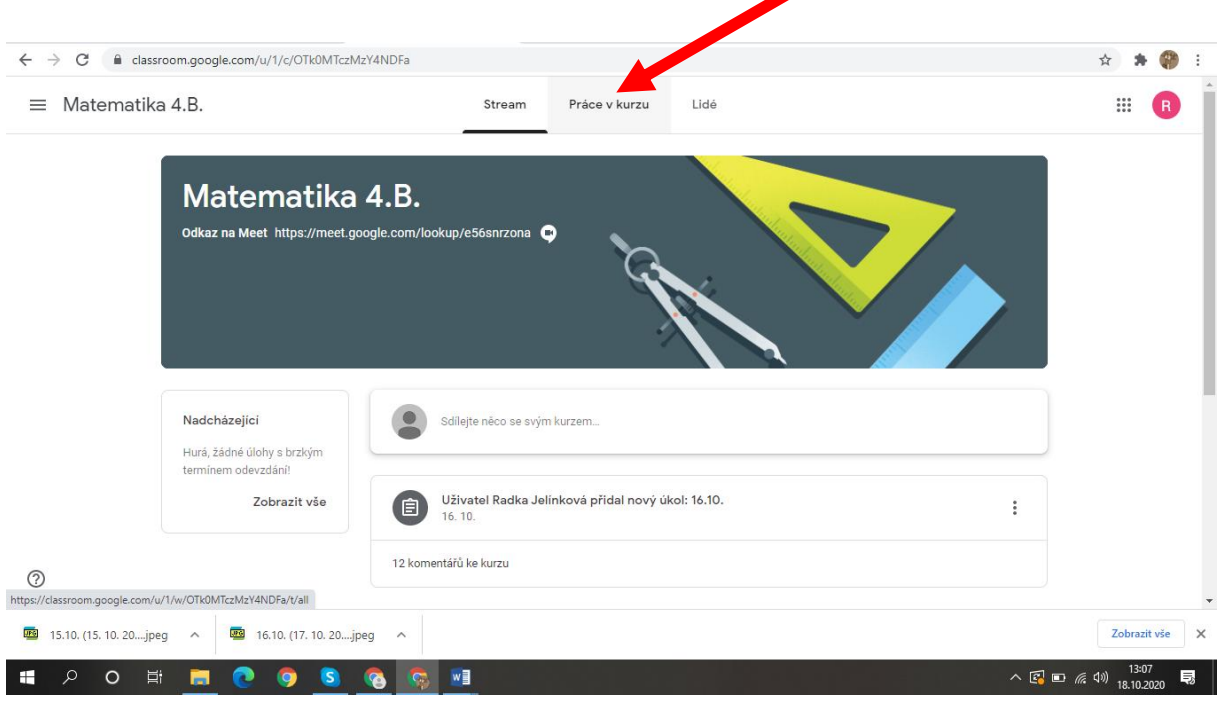

## Klikni na "Zobrazit vaši práci"

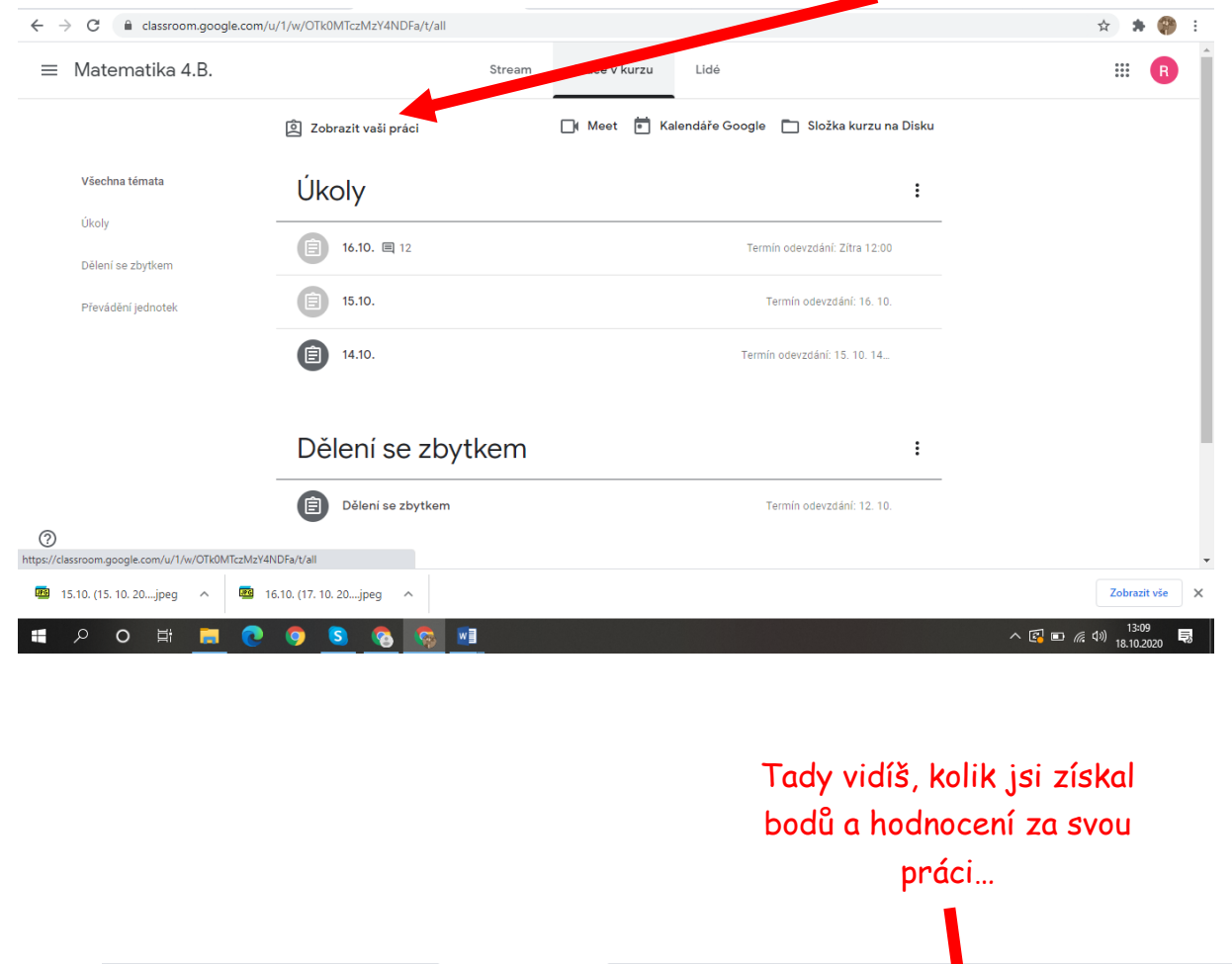

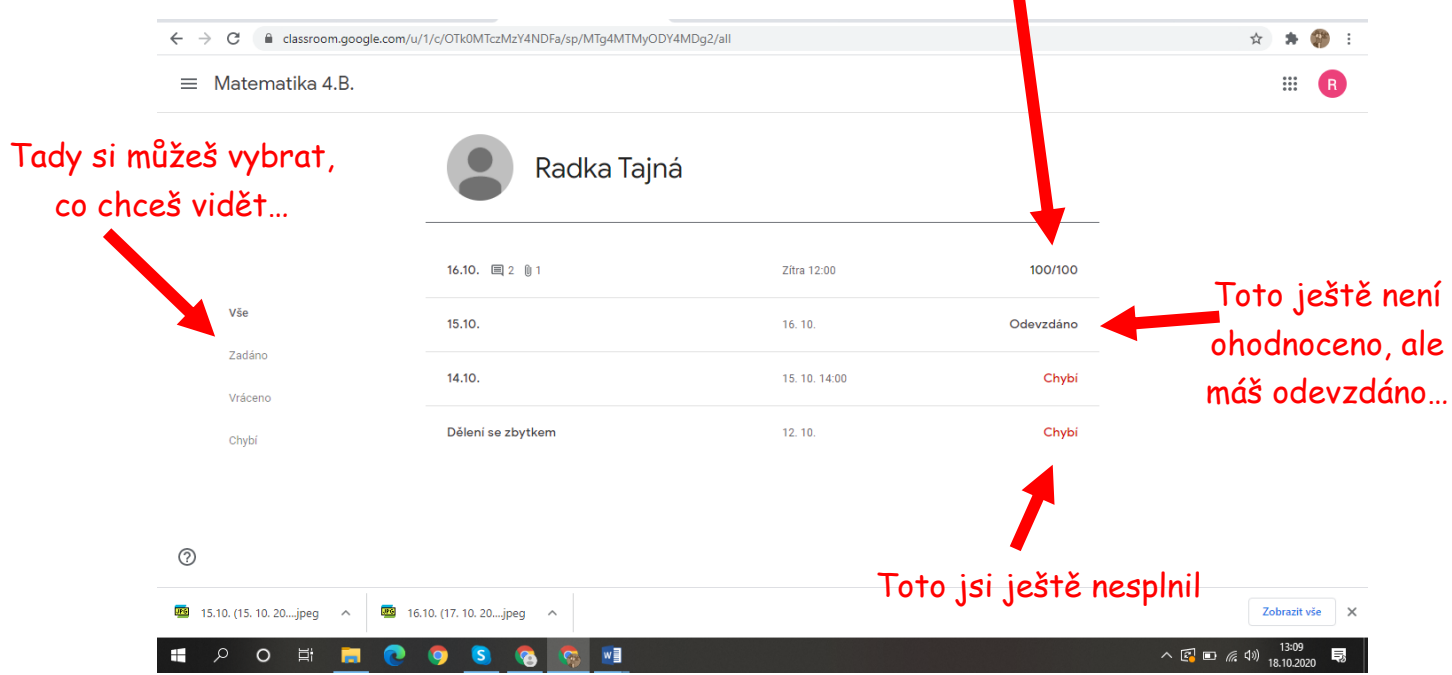